# 視覚障害者のための Office ツール学習支援コンテンツの開発

Development of the Office Tool Learning Contents for the Visually Impaired

研究学生:渡邊一喜 指導教員:江崎修央 Kazuyoshi Watanabe Nobuo Ezaki

# 1. はじめに

近年,視覚障害者はスクリーンリーダーの登場により, 事務的業務に就労するケースが増えてきた. その為, Office ツール等の IT スキル習得が必須であり、就労希望者 は施設で訓練することが望ましい. しかし、全国にある就 労訓練施設の分布は大都市圏に集中している為,地域格差 が激しい.そこで我々は Microsoft 社のクラウドサービス Office365 を利用して,自宅でも支援が受けられる「遠隔学 習支援システム」を構築した[1].

本研究では,Office365 における主なコミュニケーション ツールのアクセシビリティ評価,同社のグループチャット ソフト「Teams」の学習支援コンテンツを開発した.

### 2. 各ツールのアクセシビリティ評価

スクリーンリーダーは,最も普及している高知システム 開発の PC-Talker と音声ブラウザの NetReader を使用する.

本研究では,Office365 における主なコミュニケーション ツールとして SharePointサイトと Outlook Online予定表を対 象とし,NetReader で読み上げを行った.その結果,リン クボタンの読み上げ内容が不明瞭な場合が多く、操作がし づらいという問題点が出た.

解決方法として、NetReader の機能であるクイックビュ ーを用いることで,目的のリンクまでの手数と聞き逃しが 少なくなることがわかった.

## 3 .学習支援コンテンツの開発

現在、支援員からのサポートはオンライン通話サービス 「Skype for Business」で行われているが,チャット機能に 問題がある.また、将来的にこのサービスは同社のグルー プチャットソフト「Teams」に置き換わるとされている[2].

本研究では,スクリーンリーダーと音声ブラウザを用い て,実際に学習者が Teams を利用する際に必要な操作方法 を学習する支援コンテンツを開発した.

学習支援コンテンツの概要を図 1に、学習内容を表1に まとめた. 学習は、Web 上に作成した Teams 学習支援コン テンツを NetReader で確認しながら,Web 版の Teams を Internet Explorer で操作しながら行う.

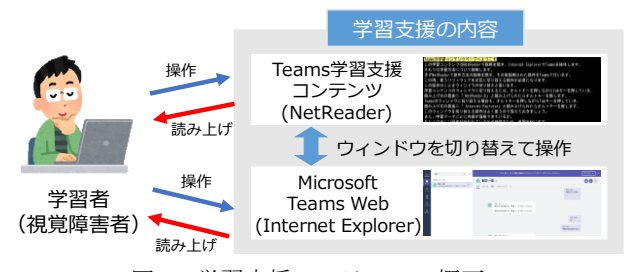

図1 学習支援コンテンツの概要

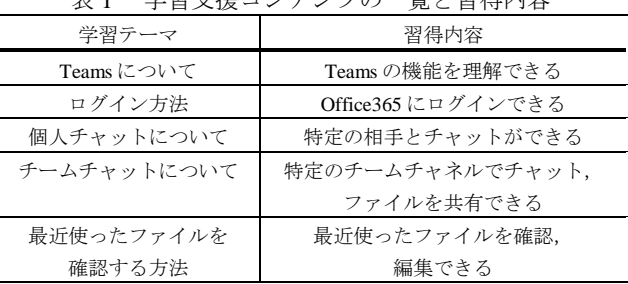

表 1 学習支援コンテンツの一覧と習得内容

# 4.学習支援コンテンツの評価実験

評価実験として、20~22 歳の学生 4 名にアイマスクを装 着した状態で 2 回使用して頂き,要した時間の計測を行っ た.また,終了後に 5 段階評価のアンケート調査を行った. 要した時間を表 2,終了後のアンケート結果を表 3に示す.

表 2 操作時間 (時:分:秒)

|           | 被験者 A   | 被験者 B   | 被験者 C   | 被験者 D   |
|-----------|---------|---------|---------|---------|
| 1回目       | 1:04:14 | 1:16:00 | 1:35:33 | 1:48:13 |
| 2回目       | 0:52:51 | 0:47:44 | 0:51:40 | 1:18:38 |
| 1 回目-2 回目 | 0:11:23 | 0:28:16 | 0:43:53 | 0:29:35 |

表3 終了後のアンケート結果

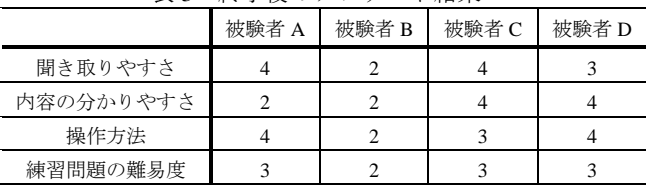

<評価基準> 1:悪い 2:やや悪い 3:普通 4:やや良い 5:良い

表 2 より、2回目の時間が短くなったことが分かる. この事を踏まえ,表 3 の結果を考慮すると,回数を重ねる と操作方法に慣れ,ミスタッチの回数が少なくなり,結果 的にコンテンツの理解が深められたと考えられる.

最も時間を短縮できた被験者 C は 2 回目の学習を 1 回目 の学習をした 2 日後に行った. その為, 2 日程度空けて学 習するのが望ましいと考えられる.

#### 参考文献

[1] 島影瑞希:"Office365 による視覚障害者向け遠隔学習支 援システムの構築と検証"

鳥羽商船高等専門学校 H28 年度特別研究論文

[2] Microsoft:"よくあるご質問 - Skype for Business から Microsoft Teams への移行" http://ur0.pw/Igah (2018 年 1 月 25 日参照)